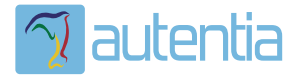

# ¿**Qué ofrece** Autentia Real Business Solutions S.L?

Somos su empresa de **Soporte a Desarrollo Informático**. Ese apoyo que siempre quiso tener...

**1. Desarrollo de componentes y proyectos a medida**

**2. Auditoría de código y recomendaciones de mejora**

**3. Arranque de proyectos basados en nuevas tecnologías**

- **1. Definición de frameworks corporativos.**
- **2. Transferencia de conocimiento de nuevas arquitecturas.**
- **3. Soporte al arranque de proyectos.**
- **4. Auditoría preventiva periódica de calidad.**
- **5. Revisión previa a la certificación de proyectos.**
- **6. Extensión de capacidad de equipos de calidad.**
- **7. Identificación de problemas en producción.**

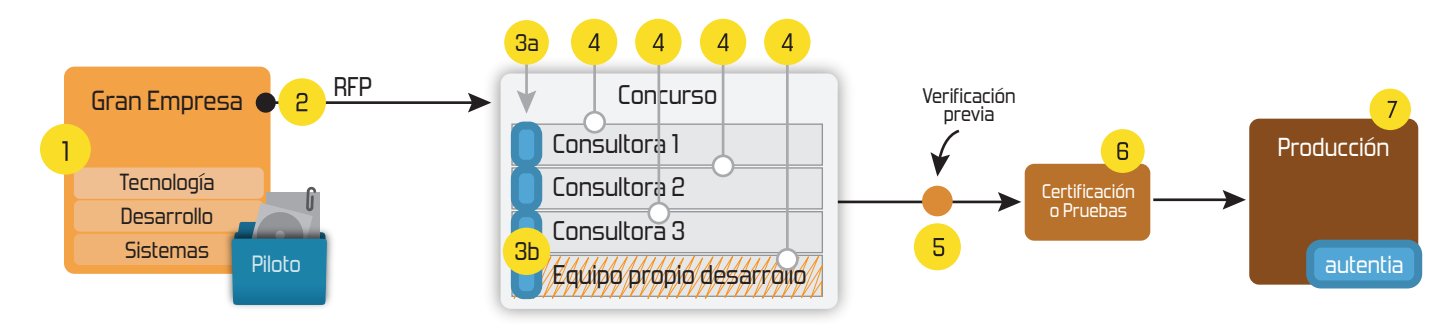

# **4. Cursos de formación** (impartidos por desarrolladores en activo)

**Gestor portales (Liferay) Gestor de contenidos (Alfresco) Aplicaciones híbridas Tareas programadas (Quartz) Gestor documental (Alfresco) Inversión de control (Spring) BPM (jBPM o Bonita) Generación de informes (JasperReport) ESB (Open ESB) Control de autenticación y acceso (Spring Security) UDDI Web Services Rest Services Social SSO SSO (Cas) Spring MVC, JSF-PrimeFaces /RichFaces, HTML5, CSS3, JavaScript-jQuery JPA-Hibernate, MyBatis Motor de búsqueda empresarial (Solr) ETL (Talend) Dirección de Proyectos Informáticos. Metodologías ágiles Patrones de diseño TDD**

### **Compartimos nuestro conociemiento en: www.adictosaltrabajo.com**

Para más información visítenos en:<br>www.autentia.com

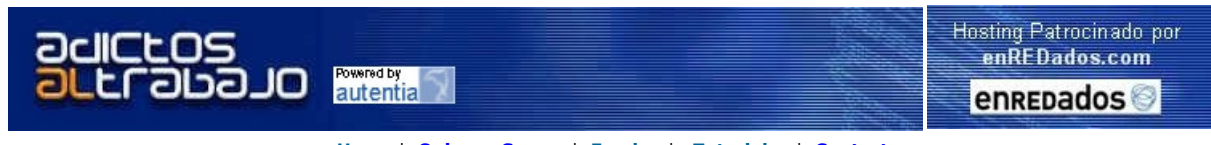

Home | Quienes Somos | Empleo | Tutoriales | Contacte

# Lanzamiento TNTConcept

Autentia da un paso más en su evolución: Lanzamiento de software propio. Ponemos a vuestra disposición el software que hemos construido para nuestra gestión interna, llamado TNTConcept (auTeNTia).

Construida con las últimas tecnologías de desarrollo Java/J2EE (Spring, JSF, Hibernate, Maven, Subversion, etc.) y disponible en licencia GPL, seguro que a muchos profesionales independientes y PYMES os ayudará a organizar mejor vuestra operativa.

Las cosas grandes empiezan siendo algo pequeño ..... Saber más en: http://tntconcept.sourceforge.net/

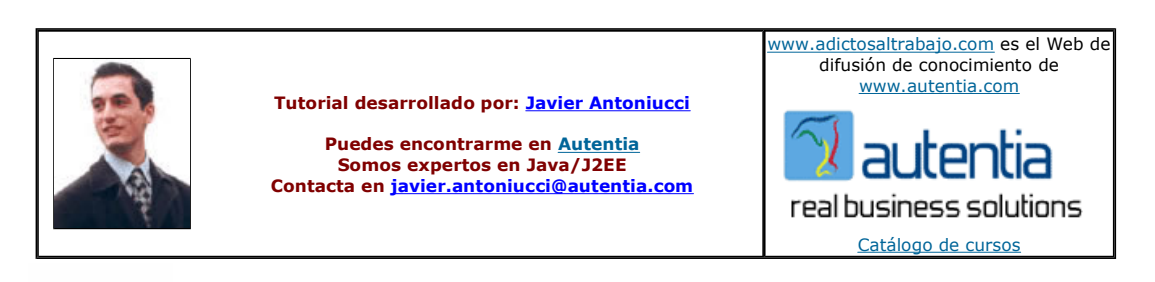

Descargar este documento en formato PDF URLSpring.pdf

Firma en nuestro libro de Visitas <-----> Asociarme al grupo AdictosAlTrabajo en eConozco

Master Experto Java<br>100% alumnos trabajando Nuevo temario de Struts + Ajax www.grupoatrium.com

**Descarga software gratis biologramacion PHP**<br>Saca el máximo rendimiento de tu Desarrollo de Aplicaciones Web PC con Google Pack. Infórmate pack.google.es

MySQL www.truelogic.com.ar

Programación Web - LAMP - PHP remunrado, proyectos estrellas Master-Java<br>15 perfiles informáticos www.meca97.es

Anuncios Google

## **URLs amigables con Spring MVC**

Las URLs amigables son cada vez más frecuentes y adictivas. Si implementamos en nuestra aplicación este tipo de URLs, a medida que el<br>usuario navega en las operaciones puede visualizar en la barra de navegación URLs tan in miaplicacion.miempresa.com/clientes/misclientes/001/editar y puede guardar un bookmark para volver a la edición de dicho cliente.

Existe todo un estándar que no sólo abarca las URLs amigables llamado REST (Transferencia de Estado Representacional, ver http://es.wikipedia.org/wiki/Representational\_State\_Transfer) donde se describe cómo llevar el estado de interacción a la URL, utilización jerárquica de los conceptos, utilización de los verbos PUT/GET/POST del HTTP, etc.

Sin ser tan ambiciosos podemos fácilmente implementar en Spring una solución a esta funcionalidad utilizando los componentes que el framework contempla para estos casos.

Vamos a hacer un ejemplo práctico utilizando Spring MVC y para ello haremos:

- Configuración del URL Handler
- Configuración de los controladores
- Mejora propuesta

Dado que no es el objetivo del tutorial explicar Spring MVC, comenzaremos desde un nuevo proyecto Spring MVC o modificando uno existente.

#### **Configuración del URL Handler**

La configuración de la resolución de nombres consiste en incluir en el applicationContext.xml (o donde hayamos configurado la aplicación)<br>la definición de un urlMapping donde la clase que lo implementa sea SimpleUrlHandler de path utilizando asteriscos para las partes que podrían variar cuando se trata de identificadores, alias, etc. de un concepto. Si ningún patrón se ajustará, entonces con defaultHandler definimos cual controlador se invocará.

<bean id="urlMapping" class="org.springframework.web.servlet.handler.SimpleUrlHandlerMapping">

<property name="defaultHandler" ref="clienteListar" />

<property name="mappings">

<props>

<prop key="/clientes/misclientes/\*/editar.html"> clienteEditar</prop>

 $\langle$ /props $\rangle$ 

</property>

</bean>

#### **Configuración de los controladores**

En el applicationContext.xml (o donde hayamos configurado los controladores) comprobaremos que todos los controladores utilizados en el mappings de urlMapping estén incluidas:

<bean id="login" class="com.miempresa.miaplicacion.controller.clienteListar" />

```
<bean id="login" class="com.miempresa.miaplicacion.controller.clienteEditar" />
```
Y en el propio controlador, en caso de necesitar obtener un valor incluido en una URL (como en /clientes/misclientes/001/editar) siempre podemos utilizar algo como:

...

...

String[] valoresUrl = url.split("/");

String idCliente = valoresUrl[2];

#### **Mejora propuesta**

Como mejora a esta solución, en Autentia hemos implementado una subclase del SimpleUrlHandlerMapping donde implementamos la extracción de los valores de las variables contenidas en los mismos haciéndolos configurables desde una propiedad variablesRestUrls de la clase configurada en el applicationContext.xml.

protected Object lookupHandler(final String urlPath,

final HttpServletRequest req) {

// Obtener el handler FlowController controlador = (FlowController) super.lookupHandler( urlPath, req); if (controlador == null)  $\{$ controlador = (FlowController) super.getDefaultHandler(); } // Según el flujo seleccionado, extraer los parámetros de la URL e // inyectarlos como atributos del request final String flujoSeleccionado = controlador.getArgumentHandler().getDefaultFlowId().toLowerCase(); final String variablesRestUrl = variablesRestUrls.getProperty(flujoSeleccionado); if (variablesRestUrl != null) { final String[] variables = variablesRestUrl.split("/"); final String friendlyUrl = urlPath.replace(extensionControlador, ""); final String[] valoresUrl = friendlyUrl.split("/");

for (int  $i = 0$ ;  $i <$  variables.length &&  $i <$  valoresUrl.length;  $i++$ ) {

if (!variables[i].equals("") && !variables[i].equals("none")) {

req.setAttribute(variables[i], valoresUrl[i]);

}

}

return controlador;

}

}

Como vemos, los valores extraídos se introducen como atributo de la request utilizando el nombre indicado.

Un ejemplo de configuración sería:

<property name="variablesRestUrls">

<value>

login-flow=/none

pglobal-flow=/none

cuentas-flow=/none/none

movimientos-flow=/none/none/aliasCuenta

transferencias-flow=/none

</value>

</property>

Dado que la programación de un Handler es algo muy sencillo y que customizamos de acuerdo a nuestras necesidades, no hemos incluído copia de nuestra solución particular.

Desde Autentia contamos con los conocimientos y experiencia para ayudarle a aplicar nuevas tecnologías a su negocio.

No dude en contactarse con nosotros mediante www.autentia.com .

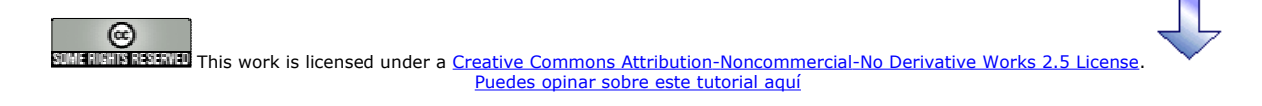

## Recuerda

que el personal de Autentia te regala la mayoría del conocimiento aquí compartido (Ver todos los tutoriales)

¿Nos vas a tener en cuenta cuando necesites consultoría o formación en tu empresa?

¿Vas a ser tan generoso con nosotros como lo tratamos de ser con vosotros?

info@autentia.com

Somos pocos, somos buenos, estamos motivados y nos gusta lo que hacemos ......<br>**Autentia = Soporte a Desarrollo & Formación** 

J2EE, EJBs, Struts...

Autentia S.L. Somos expertos en: J2EE, Struts, JSF, C++, OOP, UML, UP, Patrones de diseño .. y muchas otras cosas

## Nuevo servicio de notificaciones

 Si deseas que te enviemos un correo electrónico cuando introduzcamos nuevos tutoriales, inserta tu dirección de correo en el siguiente formulario.

http://www.adictosaltrabajo.com/tutoriales/tutoriales.php?pagina=URLSpring 11/04/2007

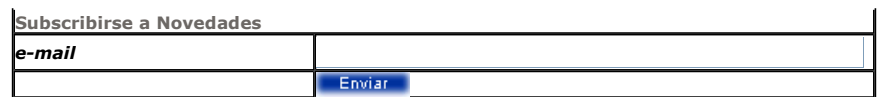

# Otros Tutoriales Recomendados (También ver todos)

Nombre Corto Descripción

JSP´s y Modelo-Vista-Controlador En este tutorial os enseñamos como crear un JSP, su relación con los servlets y como crear un ejemplo MVC en Tomcat Introducción a Spring Web Flow Spring Web Flow es un módulo de extensión del framework Spring, que facilita la<br>Introducción a Spring Web Flow signal proponentación del flujo de pácinas de una aplicación unh

Nota: Los tutoriales mostrados en este Web tienen como objetivo la difusión del conocimiento.

Los contenidos y comentarios de los tutoriales son responsabilidad de sus respectivos autores.

En algún caso se puede hacer referencia a marcas o nombres cuya propiedad y derechos es de sus respectivos dueños. Si algún afectado desea que incorporemos alguna reseña específica, no tiene más que solicitarlo.

implementación del flujo de páginas de una aplicación web

Si alguien encuentra algún problema con la información publicada en este Web, rogamos que informe al administrador rcanales@adictosaltrabajo.com para su resolución.

Patrocinados por enredados.com .... Hosting en Castellano con soporte Java/J2EE

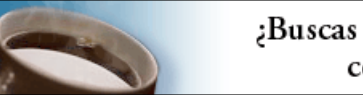

¿Buscas un hospedaje de calidad con soporte JAVA?

 $\mathsf I$ 

www.AdictosAlTrabajo.com Opimizado 800X600